Problema 21.-

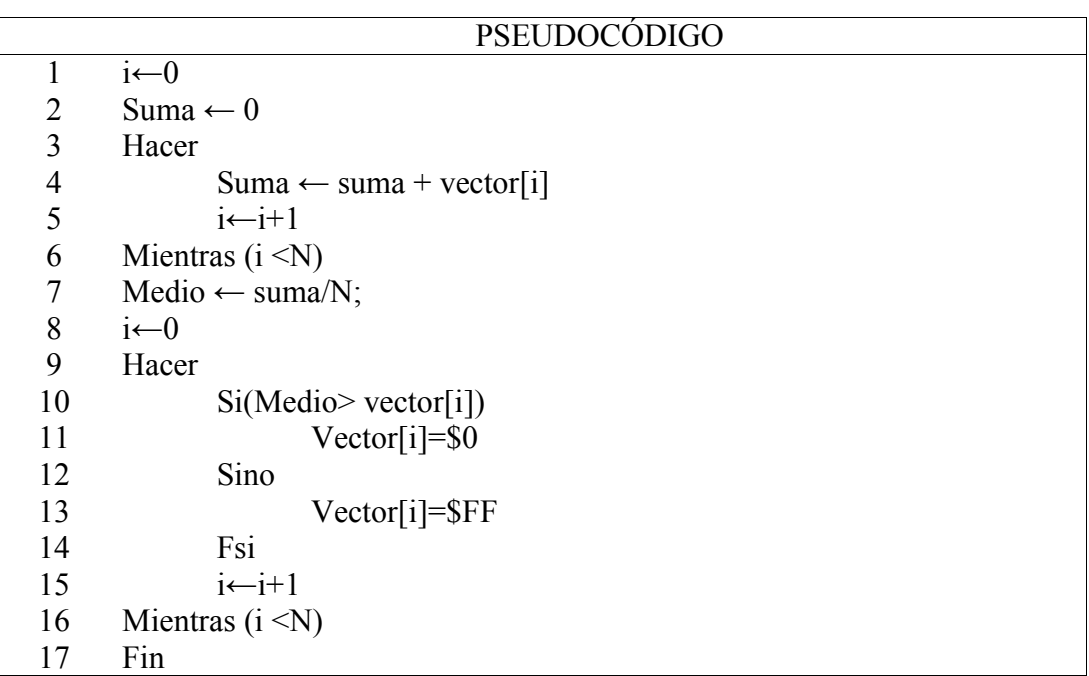

La representación en ensamblador del elemento vector[i], puede realizarse usando modos indexados siguiendo la formulación siguiente:

1. En un registro de dirección, p.ej. A0, se introduce la posición de memoria donde comienza el primer elemento del vector, o sea, el valor de la etiqueta VECTOR:

MOVE.L #VECTOR,A0

..

2.En un registro de datos, p.ej. D0, se introduce el valor del índice, i, recordando que para tablas o vectores de tamaño byte, este indice es igual a la variable i, para datos de tamaño palabra, igual a 2\*i, y para palabra larga, 4\*i.

MOVE.W i,D0 ;Para tabla de Bytes y vble i en memoria

.. MOVE.W i,D0 LSL.W #1.D0 ;Para tabla de Words y vble i en memoria .. MOVE.W i,D0 LSL.W #2.D0 ;Para tabla de Long Words y vble i en memoria

3.La dirección de memoria donde está el elemento VECTOR[i], se puede obtener ahora haciendo

> MOVE.B 0(A0,D0.W), destino ; mueve el elemento VECTOR[i] a ;destino

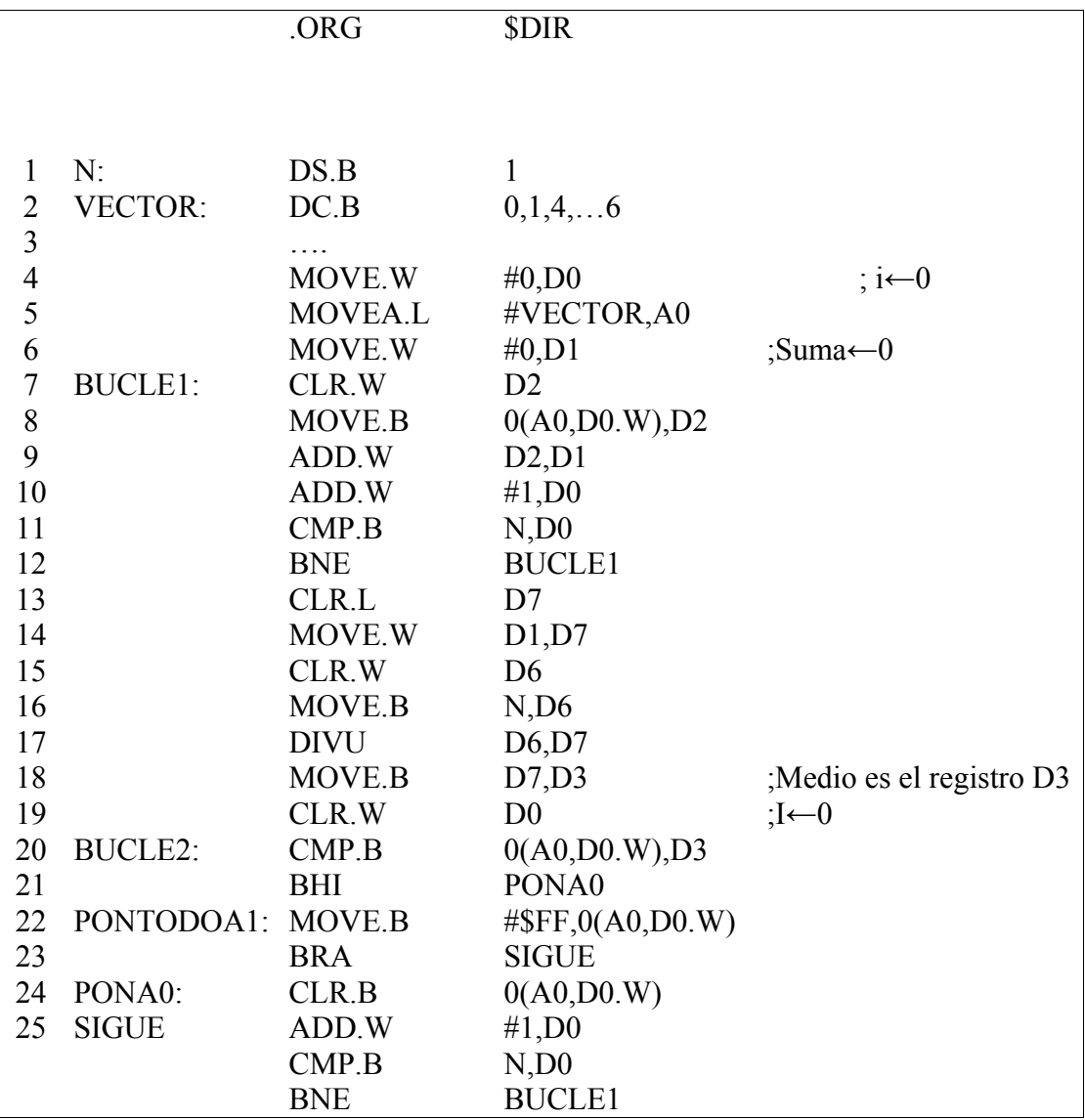